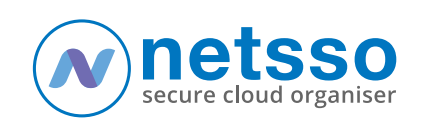

## Secure Online File Manager (SOFM) How it Works

 **[Join for Free during 2020](https://www.netsso.com/)**

## **Overview**

**[Join Netsso.com for free](https://www.netsso.com/)**

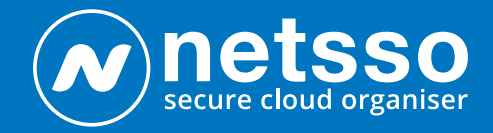

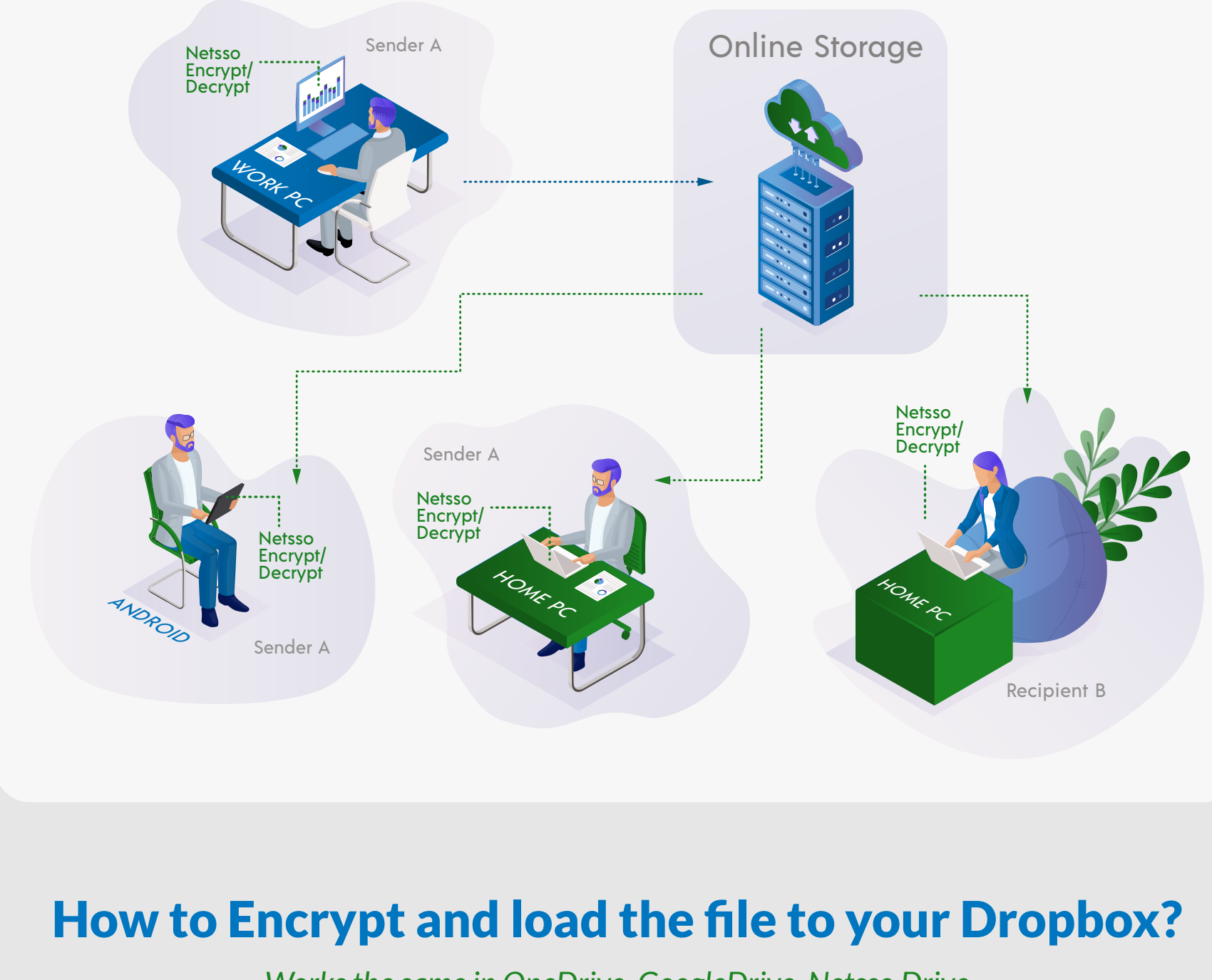

*Netsso.com also includes an integrated Bookmarking System, Password Management and secure Group Collaboration, including chat-based encrypted messaging.*

11

10

## Advantages of using Netsso desktop Links to your files online

Edit Desktop... Copy link to this Desktop Share desktop ... Send message... Refresh Desktop Close menu

The link to the file is managed like any other Netsso bookmark link.

- Dragged, organised, arranged in groups, encrypted, decorated, etc.
- A description (of the files relevance to the user, key-words, etc) can be added.
- Netsso can later search these descriptions (400 characters max).
- Descriptions conveniently show up as "mouseovers", for fast file selection.
- 12 Place the file link on any desktop, mixed with other web links of similar theme.
	- Links from other storages can be managed the same way. Mix all file links together!
	- In effect, searching/managing all file storages together!
	- Mix in Netsso Notes on these topics too. Fully searchable in Netsso.
	- All links can be encrypted, yet searchable.
	- Make "Collections" of links and share them to other members in seconds.
	- Depending on file type, you can Preview your stored files from their Netsso links, for speedy review.

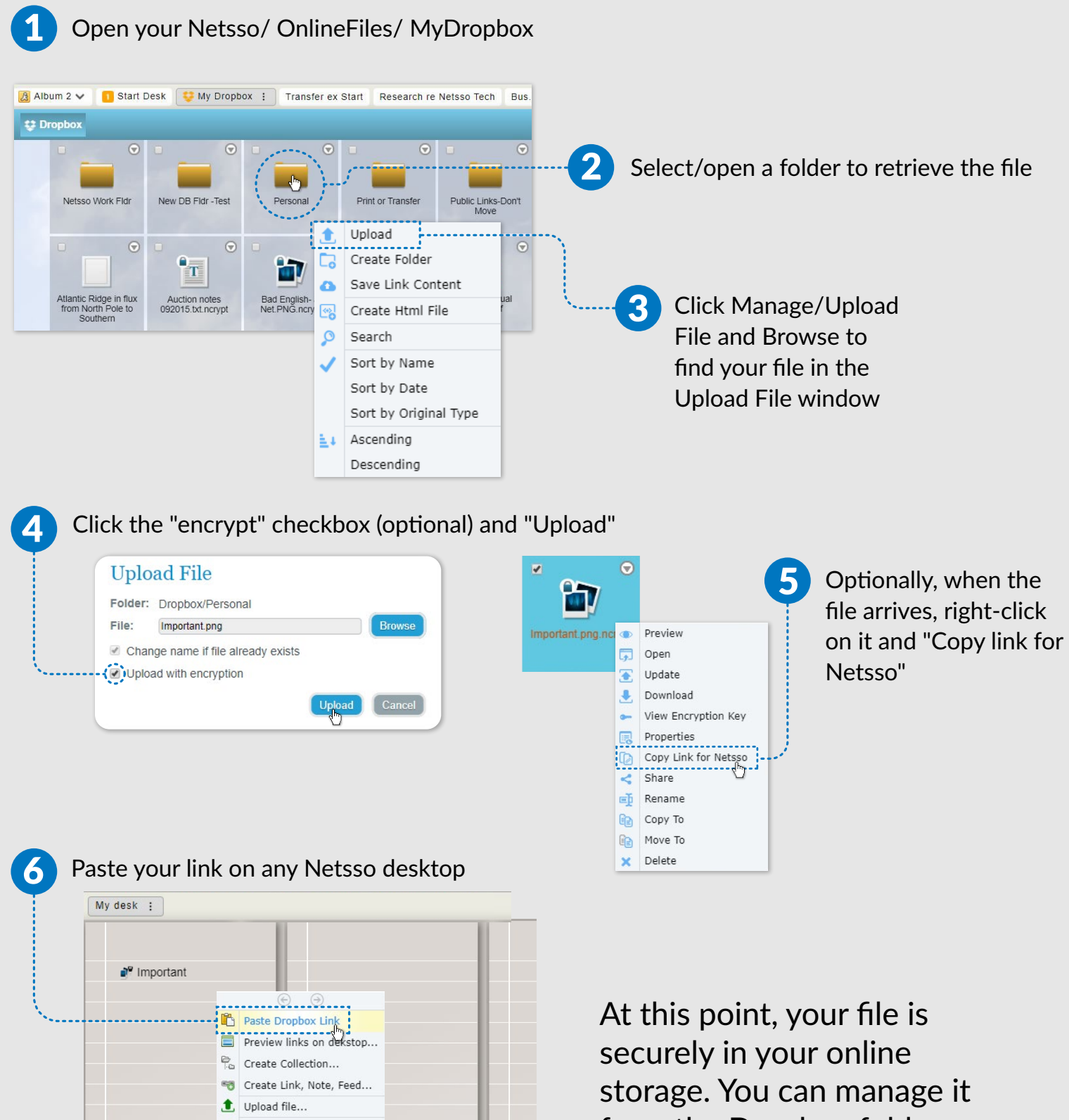

**Published by Netsso.com 3, The Links, Greencastle, Co. Donegal, Ireland [www.netsso.com |](https://www.netsso.com/) email: Oifig@Netsso.com**

The Netsso member clicks to instruct his online storage (Dropbox, Google Drive and/or One Drive), to allow his Netsso to upload/download the files. This is a one time, revocable, instruction.

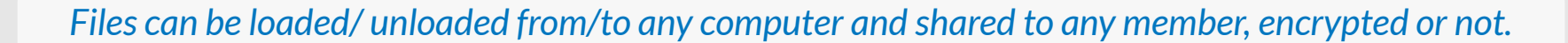

*Works the same in OneDrive, GoogleDrive, Netsso Drive*

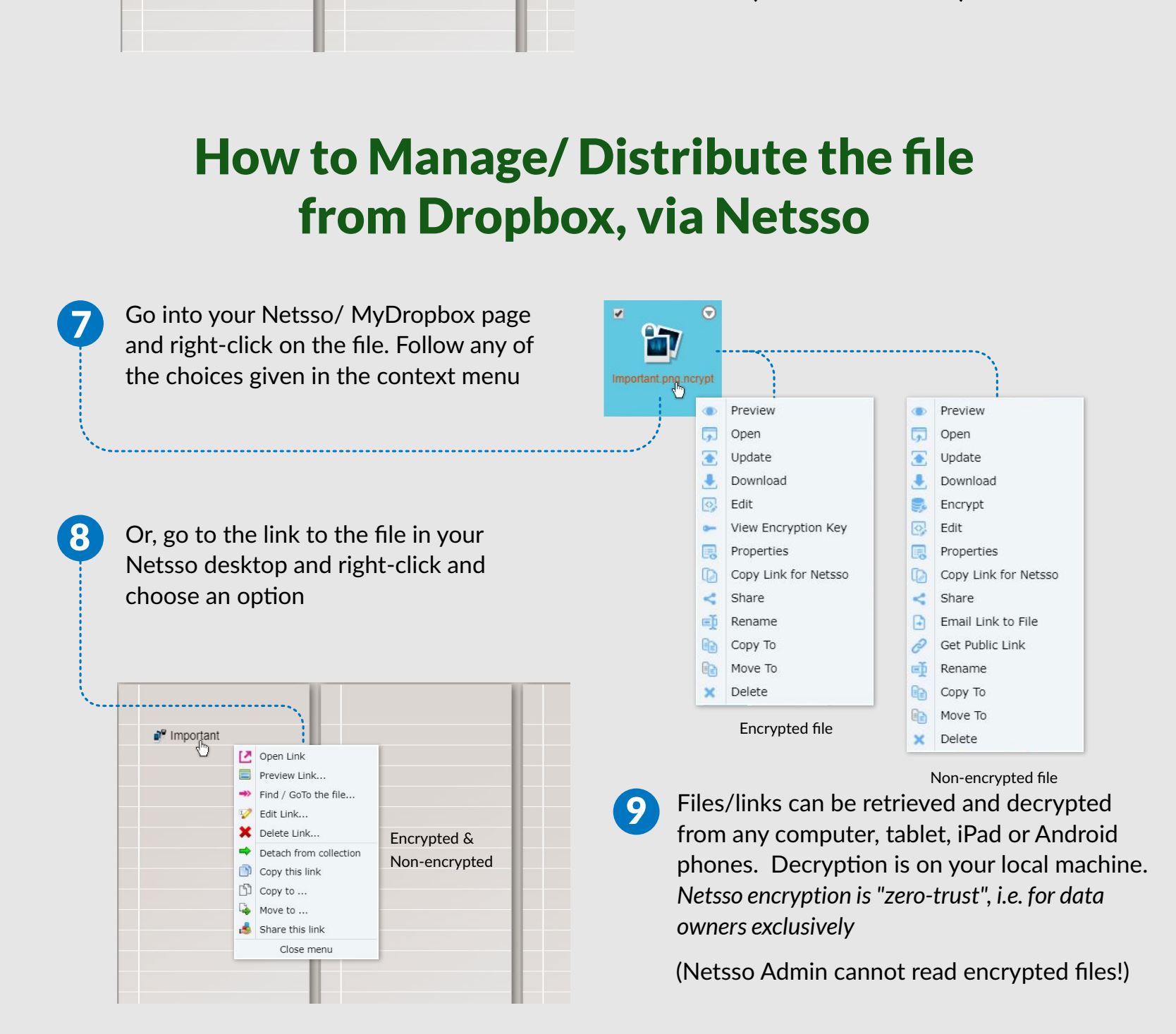

A faster way to encrypt, load and link to a file online:

- Pick where you want the eventual link to be (on any desktop).
- From there, right-click/ choose "Upload File" and follow instructions.

from the Dropbox folder or from the link to it in your Netsso, if you have made the link (recommended)

You can "share" the encrypted file to Netsso members or email other files to non-members.